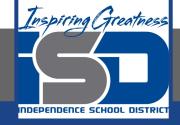

# **Computer Science Virtual Learning**

# **HS Computer Science A**

**April 27th, 2020** 

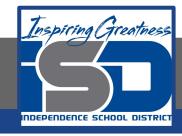

Lesson: What is a Conditional?

**Objective/Learning Target:** 

Understanding what a Conditional is and the how to apply it using Java

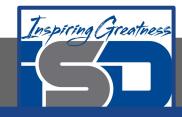

#### What is a Conditional?

Java statements normally execute one at a time from top to bottom. If you want a statement to only execute when something is true use a **conditional**. Something that can only be true or false is called a **Boolean**. If the condition is true then the next statement or a block of statements will execute. If the condition is false then the next statement or block of statements is skipped.

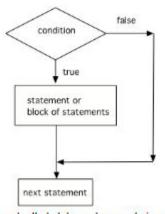

Figure 1: The order that statements execute in a conditional

A conditional uses the keyword if followed by Boolean expression inside of an open parenthesis ( and a close parenthesis ) and then followed by a single statement or block of statements. The single statement or block of statements are only executed if the condition is true. A block of statements is enclosed by an open curly brace { and a close curly brace }.

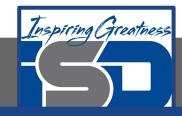

#### What is a Conditional?

Imagine that your cell phone wanted to remind you to take an umbrella if it was currently raining in your area when it detected that you were leaving the house. This type of thing is going to become more common in the future and it is an area of research called Human Computer Interaction (HCI) or Ubiquitous Computing (computers are everywhere).

The variable <u>isRaining</u> is a boolean variable that is either true or false. If it is true then the message <u>Take an umbrella!</u> will be printed and then execution will continue with the next statement which will print <u>Drive carefully</u>.

What if we changed the code to boolean isRaining = false;. What will it print?

```
Pum Original - 1 of 1

1 public class Test1
2 {
3     public static void main(String[] args)
4     {
5         boolean isRaining = true;
6         if (isRaining) System.out.println("Take an umbrella!");
7         System.out.println("Drive carefully");
8     }
9 }
10

Take an umbrella!
Drive carefully

Activity: 1 -- ActiveCode (Iccb1)
```

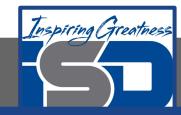

### **Choosing Between Two Possibilities**

What if you want to pick between two possibilities? If you are trying to decide between a couple of things to do, you might do one thing if a coin flip is heads and another if it is tails. In this case use the **if** keyword followed by a statement or block of statements and then the **else** keyword also followed by a statement or block of statements.

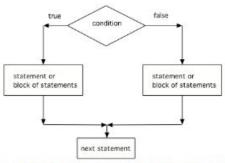

Figure 2: The order that statements execute in a conditional with 2 options: if and else

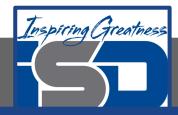

## Let's Flip a Coin

If isHeads is true it will print Let's go to the game and then after conditional. Run the code above to see this.

An if will only execute one single statement following it unless there is a block of statements enclosed in a pair of open and closed curly braces { and }. Java doesn't care if you indent the code to show what you intend!

What if we changed the code to boolean isHeads = false;. What line will be printed before the after conditional?

```
Original - 1 of 1
1 public class Test2
     public static void main (String[] args)
       boolean isHeads = true;
       if (isHeads) System.out.println("Let's go to the game");
        else System.out.println("Let's watch a movie");
        System.out.println("after conditional");
10 }
11
Let's go to the game
after conditional
                                 Activity: 3 -- ActiveCode (lccb2)
```

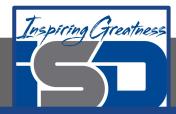

### **Check Your Understanding**

1. The code below doesn't work as expected. Fix it to only print "Wear a coat" and "Wear gloves" when isCold is true.

2. What is the value of grade when the following code executes and score is 93?

```
if (score >= 90) grade = "A";
if (score >= 80) grade = "B";
if (score >= 70) grade = "C";
if (score >= 60) grade = "D";
else grade = "E";
```

- a. A
- b. B
- c. C
- d. D
- e. E

3. Which of the following is equivalent to the code segment below?

if 
$$(x > 2) x = x * 2$$
;  
if  $(x > 4) x = 0$ ;

- a. x = 0;
- b. if (x > 2) x \*= 2;
- c. if (x > 2) x = 0;
- d. if (x > 2) x = 0; else x \*= 2;

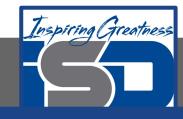

#### For More Resources and to Check Answers

Go to: <a href="https://runestone.academy/runestone/books/published/apcsareview/Conditionals/cbasics.html">https://runestone.academy/runestone/books/published/apcsareview/Conditionals/cbasics.html</a>